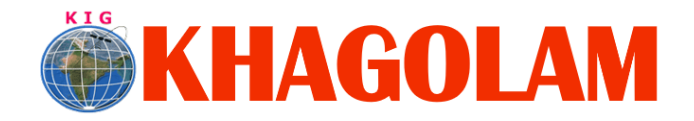

.

**[Register Online](http://khagolam.com/registration.aspx) [View Course List](http://khagolam.com/gis-course-list.aspx) Call: 989299 8626**

(DEFUN C: IFCON EFUN C:IFCON ( / )<br>(IF (> (ATOF (GETVAR<sub>)</sub> "ACAL (PROGN **KIG** (IF (= (GETVAR (PRINC "\nA nn (PRINC **nAnn** 

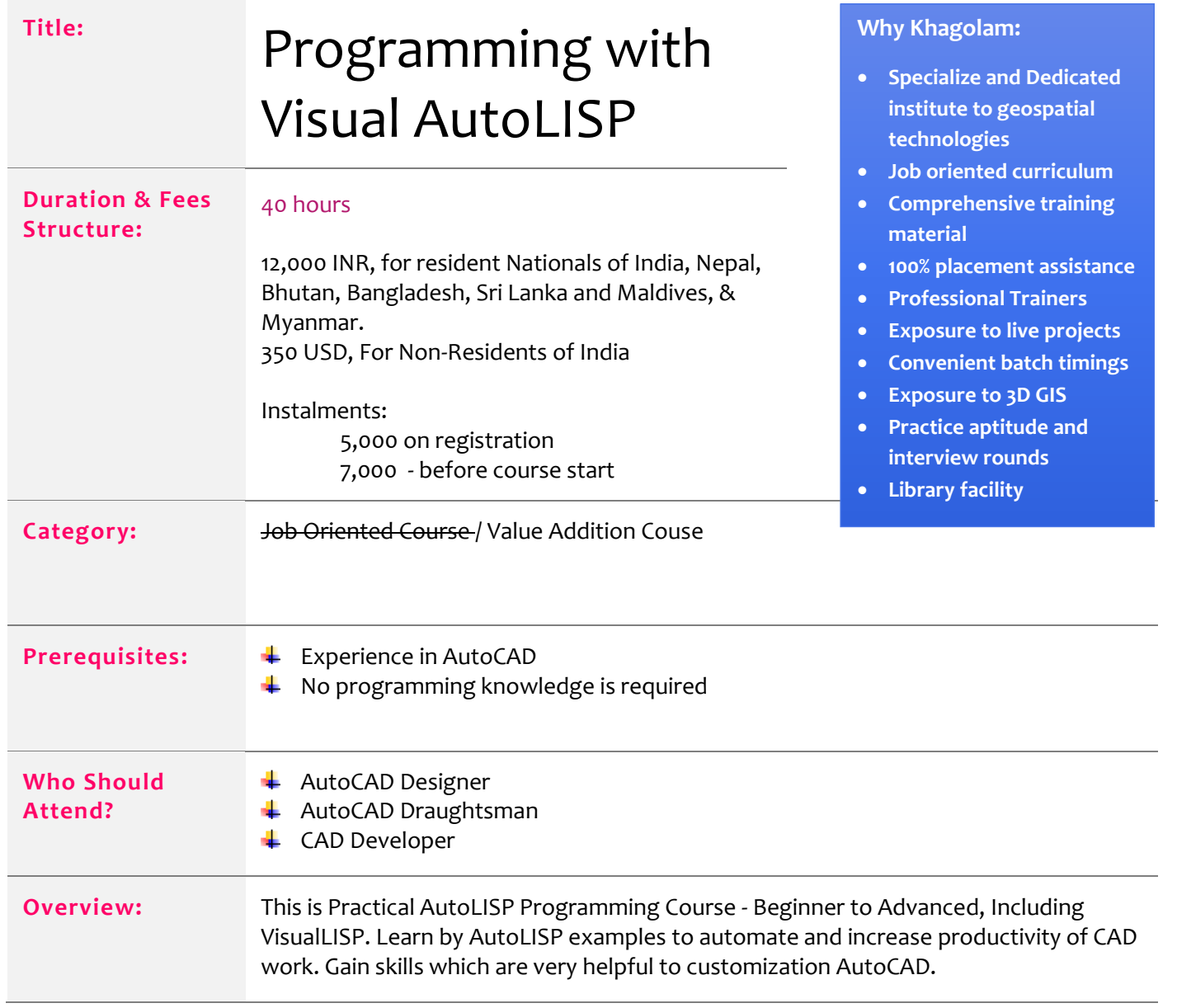

Page **1** of **4**

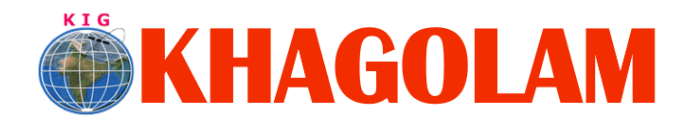

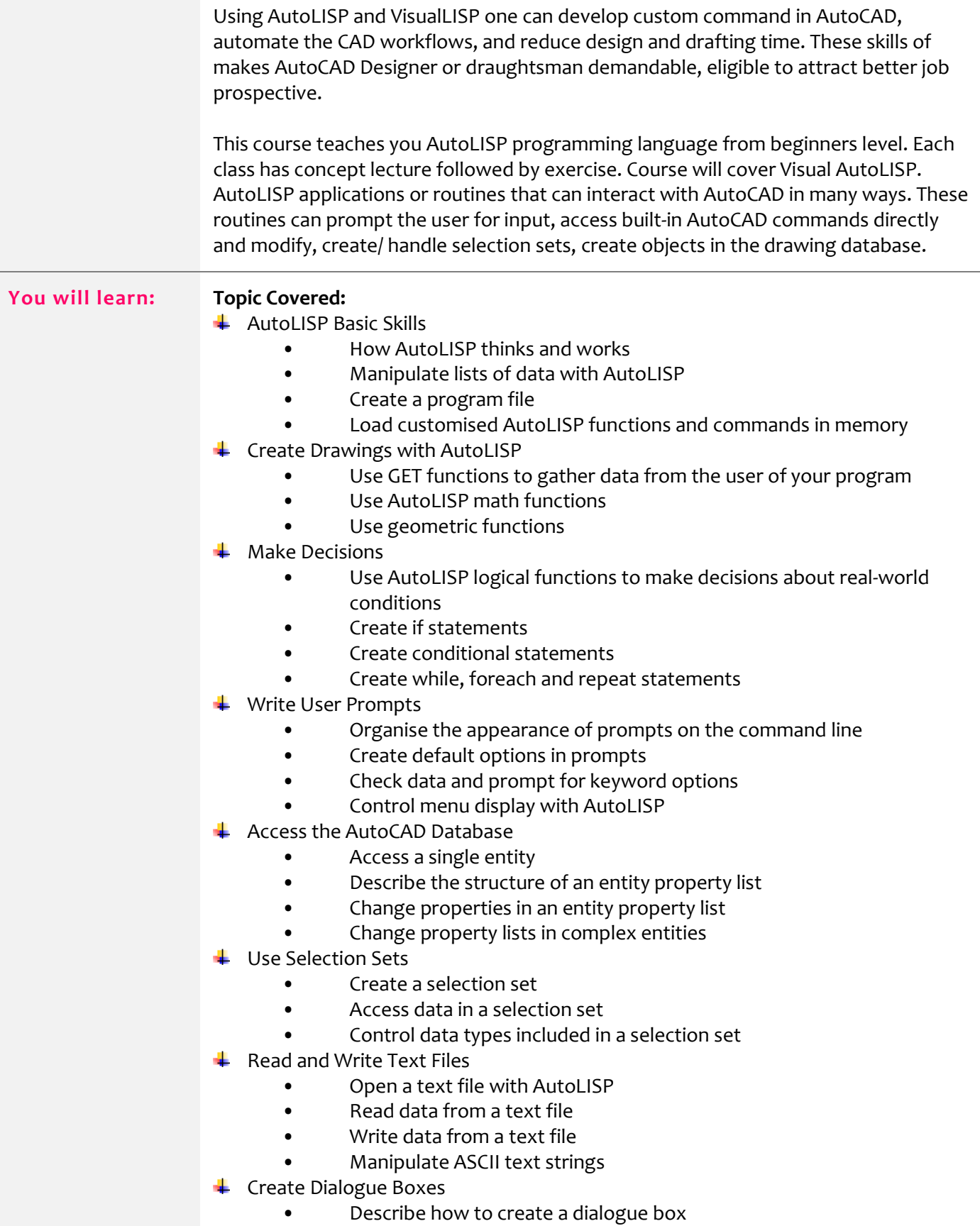

Page **2** of **4**

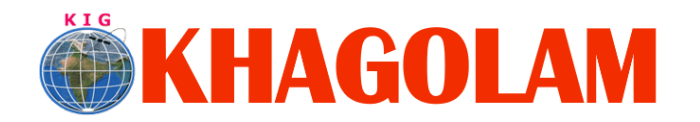

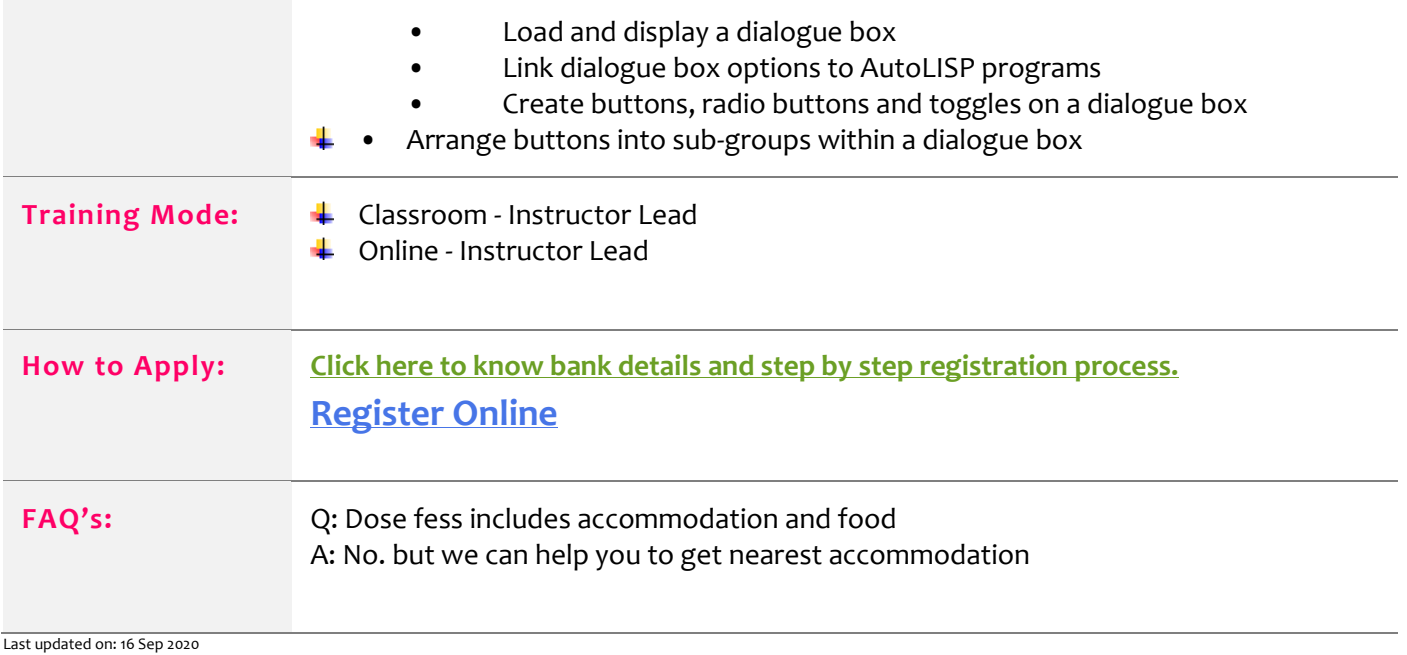

Page **3** of **4**